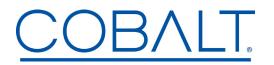

Engineering Release Notes

Cobalt Digital Inc. • 2506 Galen Drive • Champaign IL 61821 USA • (217) 344-1243 • www.cobaltdigital.com • support@cobaltdigital.com

You can update your card by downloading the new Update software by going to the **Support>Firmware** link at www.cobaltdigital.com. Download "**Firmware Update Guide**", which provides simple instructions for downloading the latest firmware for your card onto your computer, and then uploading it to your card through DashBoard<sup>™</sup>.

## Software updates are field-installed without any need to remove the card from its frame.

The table below lists released software versions and describes the corresponding functions additions, improvements and/or corrections.

| Software Version<br>(Date)                 | SafeLink - Update Description                                                                                                    |
|--------------------------------------------|----------------------------------------------------------------------------------------------------|
| <b>Rev 0.12</b><br>(06/09/2023 - present)  | <ul><li>This release implements the following changes:</li><li>Fixed invalid SSRC field transmitted by RIST transmitter.</li></ul>                                                                                                    |
| Rev 0.11 series<br>(05/10/2023 - 06/09/23) | <ul> <li>Added zip utility for log distribution.</li> <li>Fixed logs download failures for downloads with large number of log files.</li> <li>Updated support for 864 Mbps streaming rates.</li> <li>Added support to set reboot-persistent time automatically when system time is updated by user.</li> <li>Added support to set reboot-persistent time automatically when system time is updated by NTP.</li> <li>Changed file name format of logs downloade of 'safelink-logs-<date-z.jp'< li=""> <li>Managed failure to upgrade supervisory interface configuration from 0.7-0.10 versions.</li> <li>Prevents user from configuring same address on tunnel and Ethernet interfaces.</li> <li>Displays (Stream) transmission bit rate statistics in Dashboard.</li> <li>Added UP overriding support via USB storage.</li> <li>Changed failure to update tuggered it.</li> <li>Prevents downloades from 0.11 or newer releases to releases older than 0.11.</li> <li>Fixed rebot failure after update truggered it.</li> <li>Prevents downgrades from 0.11 or newer releases to releases older than 0.11.</li> <li>Fixed poly character of rol for non-debug executables.</li> <li>Corrected default gateway IP route. This route is now only added to the default IP table.</li> <li>Fixed poly colk loas when receiving streams at bit rates higher than 140 Mbps.</li> <li>Added grautious ARP transmission support.</li> <li>Added grautious ARP transmission support.</li> <li>Added grautious aRP transmission support.</li> <li>Added grautious apport in elever contic close Dashboard dialog window in file downloads.</li> <li>Disabled SSH services if release is not in debug mode.</li> <li>Suppressed inoperative exposed SNMP UI.</li> <li>Added grautions (G tunnel interfaces). Tunnel configurations/features include:</li> <li>* trunnel interface IP address.</li> <li>* Server or client mode.</li> <li>* Server or client mode.</li> <li>* Server or client mode.</li> <li>* Server or client mode.</li> <li>* Server or client mode.</li> <li>* Server or client mode.</li> <li>* Server or client mode.</li></date-z.jp'<></li></ul> |

## COBALT

Engineering Release Notes

Page 2 of 2

Cobalt Digital Inc. • 2506 Galen Drive • Champaign IL 61821 USA • (217) 344-1243 • www.cobaltdigital.com • support@cobaltdigital.com

## SafeLink - Update Description - Cont.

| Rev 0.11 series         | <ul> <li>+ Web User Interface (UI) for authentication operations:</li> <li>. Certificate signature support.</li> <li>. User credentials upload. User credentials include RSA/ECDSA certificates</li></ul>                                                                                                    |
|-------------------------|----------------------------------------------------------------------------------------------------|
| (05/10/2023 - 06/09/23) | and their corresponding private keys plus Certificate Authority (CA) certificate. <li>. Internal certificates (RSA/ECDSA/CA) download.</li> <li>. Certificate Signing Request (CSR) generation and its subsequent download.</li> <li>+ Web UI protection (by password) and activation via Dashboard.</li> <li>+ Internal CA private key upload and subsequent internal credential generation.</li> <li>+ Internal CA download support.</li> <li>Protection against invalid IP address/netmask configurations of network interface by user.</li> <li>Added default non-conflicting IP address/port values among interfaces and IP connections.</li> <li>Added ccgi library version v1.2.</li> <li>Fixed incorrect setting of "ARQ Sender Address" configuration.</li> <li>Added receiver multicast source filtering support.</li> <li>Added bit rate detection support for multi-program transport stream inputs.</li> <li>Fixed multiple crashes and unbounded RIST-buffer allocation scenarios.</li> |